# **02 Soll-Analyse - PICA**

Λ

Auf dieser Seite werden Vorschläge zur einheitlichen Lizenz- und Rechtebeschreibungen in PICA erfasst.

Mit Einführung der folgenden Felder in K10plus ist eine Analyse des PICA-Metadatenstandards in der Lizenzen Gruppe vorerst nicht mehr nötig:

- Siehe K10plus-PICA-Feld: [4980 Rechteinformation](https://swbtools.bsz-bw.de/cgi-bin/k10plushelp.pl?cmd=kat&val=4980&katalog=Standard)
- Siehe K10plus-PICA-Feld: [4985 Access Status](https://swbtools.bsz-bw.de/cgi-bin/k10plushelp.pl?cmd=kat&val=4985&katalog=Standard)

**Inhalt**

- [Beispiele](#page-0-0) [Beispiele PICA-Feld 4713](#page-0-1) [Anmerkungen zu Unterfelder](#page-1-0)
- [Zusammenfassung / Fragen](#page-2-0)

⊕ Die Beschreibung der PICA-Felder erfolgt nach [https://wiki.dnb.de/download/attachments/43090988/titeldaten\\_dnb.pdf?](https://wiki.dnb.de/download/attachments/43090988/titeldaten_dnb.pdf?version=11&modificationDate=1491218934000&api=v2) [version=11&modificationDate=1491218934000&api=v2](https://wiki.dnb.de/download/attachments/43090988/titeldaten_dnb.pdf?version=11&modificationDate=1491218934000&api=v2), Seite: T-52. Siehe auch: [Beschreibung der Datenfelder für Titeldaten:](https://wiki.dnb.de/pages/viewpage.action?pageId=110101694) [4713.](https://wiki.dnb.de/download/attachments/110101694/4713.pdf?version=2&modificationDate=1465545040000&api=v2)

Es werden sowohl Beispiele zur Belegung der Felder und Unterfelder erstellt als auch Erläuterungen zu deren Inhalten formuliert. Ziel ist es, eine einheitliche Belegung der Felder mit den notwendigen Informationen zu beschreiben, um Interoperabilität mit anderen Metadatenstandards zu ermöglichen.

## <span id="page-0-0"></span>Beispiele

Δ

## <span id="page-0-1"></span>Beispiele PICA-Feld 4713

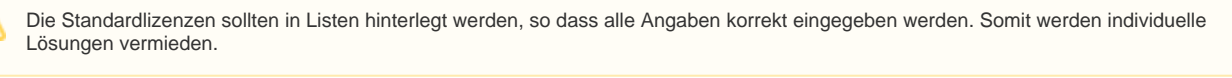

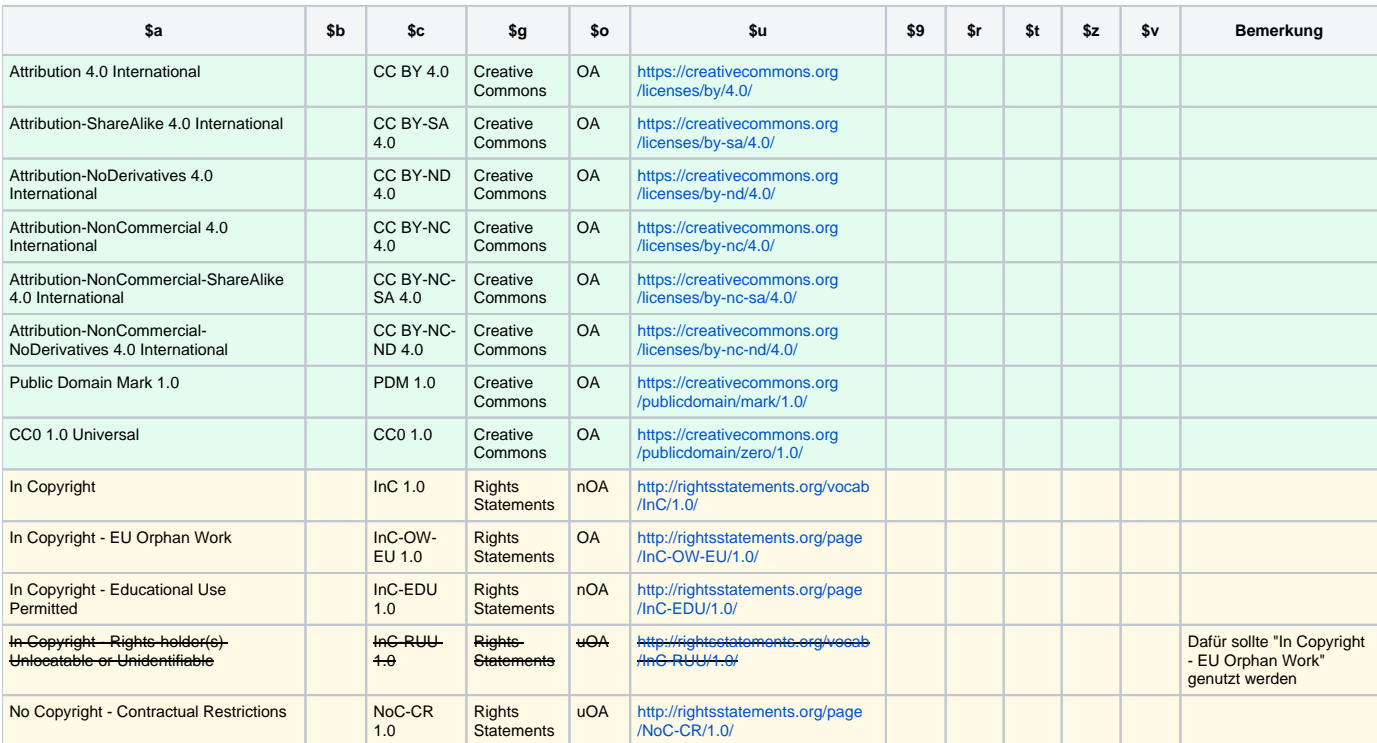

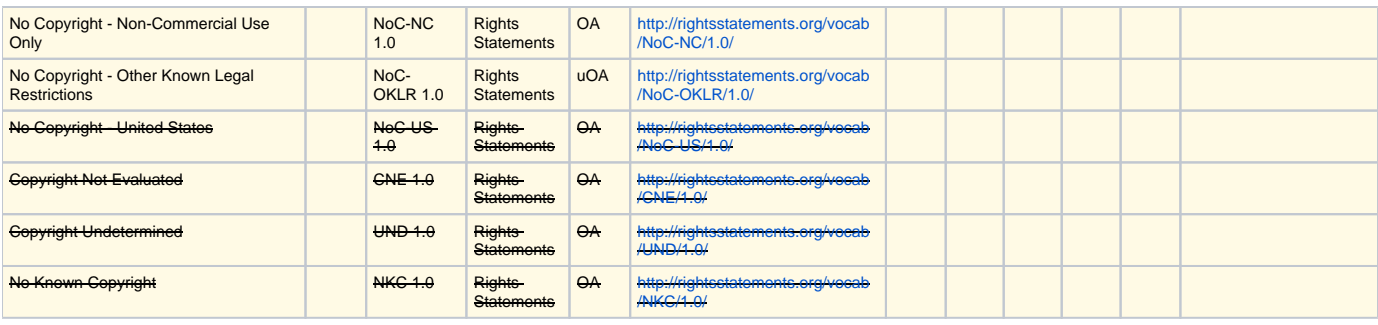

## <span id="page-1-0"></span>Anmerkungen zu Unterfelder

## **\$a - Benennung des Rechts (verbal)**

#### **Creative Commons Lizenzen**

#### Benennung

Für die verbale Beschreibung wird die offizielle Lizenz-Benennung genutzt, wie zum Beispiel:

Attribution-ShareAlike 4.0 International <https://creativecommons.org/licenses/by-sa/4.0/>

#### Sprache

Es soll die originale englische Benennung und URI genutzt werden, um eine einheitliche Anwendung zu ermöglichen und um den Gebrauch unterschiedlicher URI zu vermeiden, wie zum Beispiel:

- <https://creativecommons.org/licenses/by-sa/4.0/deed.de>
- <https://creativecommons.org/licenses/by-sa/4.0/deed.fr>

## **\$b - Herkunft der Angabe**

Es muss sichergestellt sein, dass hier die Institution genannt werden darf, die die Objekte veröffentlicht, wie zum Beispiel:

SLUB Dresden

Weitere Beispiele:

- DBSM Deutsches Buch- und Schriftmuseum
- SamOA Sammlung von Open-Access-Publikationen
- BASE Bielefeld Academic Search Engine

## **\$c - Benennung des Rechts (Code)**

#### **Creative Commons Lizenzen**

Für Creative Commons-Lizenzen soll in Unterfeld \$c als Code die Form genutzt werden, die auf der Seite angegeben wird, auf die die URI verweist, zum Beispiel:

CC BY-SA 4.0 <https://creativecommons.org/licenses/by-sa/4.0/>

#### **Rights Statements**

Rights Statements bietet keine offizielle Code-Form an. Es können aber die Abkürzungen der URI genutzt werden, wie zum Beispiel:

 $\bullet$  InC-OW-EU/1.0 <http://rightsstatements.org/vocab/InC-OW-EU/1.0/>

## **\$g - Grundlage des Rechts, Rechtsnorm**

In diesem Unterfeld wird der Urheber der angegebenen Lizenzen oder Rechte benannt, wie zum Beispiel

- Creative Commons
- <https://creativecommons.org/share-your-work/licensing-types-examples/licensing-examples/>
- Rights Statements <http://rightsstatements.org/page/1.0/?language=en>
- Deutsche Digitale Bibliothek <https://pro.deutsche-digitale-bibliothek.de/lizenzen-und-rechtehinweise-der-lizenzkorb-der-deutschen-digitalen-bibliothek#collapsed02>
- ROAD
- noScheme
- $\bullet$  ...

Diese Angaben sollten standardisiert vorgegeben werden.

## **\$o - Open-Access-Markierung**

Die vorgegebenen Begriffe müssen erläutert werden. Für Standardisierte Lizenzen sollte die Markierung (wenn möglich) fest vorgeschrieben werden.

- OA Open Access
- o alle Creative Commons Lizenzen?
- nOA kein Open Access
- uOA Open Access unbekannt

## **\$u - URL zu Lizenzbestimmungen**

Es sollen persistente Identifier genutzt werden. Nur in Ausnahmefällen können nicht-persistente URL angegeben werden.

- <https://creativecommons.org/licenses/by/4.0/>
- <https://creativecommons.org/licenses/by-sa/4.0/>
- <http://rightsstatements.org/page/InC-OW-EU/1.0/>

## **\$9 - IDN-Verknüpfung zum GND-Satz des Rechteinhabers**

## **\$r - Freitext Rechteinhaber (wenn keine Verknüpfung)**

- **\$t Gültigkeitsterritorium (ISO-Code)**
- **\$z Gültigkeitszeitraum**

## **\$v - Bemerkung (Rechtsgegenstand, Rechtsgrund etc.)**

## <span id="page-2-0"></span>Zusammenfassung / Fragen

- Welcher Beschreibungstext soll eingefügt werden? Siehe Anmerkung \$a <sup>o</sup> Siehe: [4980 Rechteinformation](https://swbtools.bsz-bw.de/cgi-bin/k10plushelp.pl?cmd=kat&val=4980&katalog=Standard) <sup>o</sup> Siehe: [4985 Access Status](https://swbtools.bsz-bw.de/cgi-bin/k10plushelp.pl?cmd=kat&val=4985&katalog=Standard)
- Welche Sprache soll angewendet werden? Siehe Anmerkung \$a
- Siehe: [4980 Rechteinformation](https://swbtools.bsz-bw.de/cgi-bin/k10plushelp.pl?cmd=kat&val=4980&katalog=Standard)
- <sup>o</sup> Siehe: [4985 Access Status](https://swbtools.bsz-bw.de/cgi-bin/k10plushelp.pl?cmd=kat&val=4985&katalog=Standard)
- Soll die URI auf den englischen oder deutschen Lizenztext angewendet werden? Siehe Anmerkung \$u
	- Siehe: [4980 Rechteinformation](https://swbtools.bsz-bw.de/cgi-bin/k10plushelp.pl?cmd=kat&val=4980&katalog=Standard)
	- Siehe: [4985 Access Status](https://swbtools.bsz-bw.de/cgi-bin/k10plushelp.pl?cmd=kat&val=4985&katalog=Standard)
- Wird in \$b die Institution genannt, die das veröffentlicht?
	- Siehe: [4980 Rechteinformation](https://swbtools.bsz-bw.de/cgi-bin/k10plushelp.pl?cmd=kat&val=4980&katalog=Standard)
		- Siehe: [4985 Access Status](https://swbtools.bsz-bw.de/cgi-bin/k10plushelp.pl?cmd=kat&val=4985&katalog=Standard)